## Committees & Working Groups

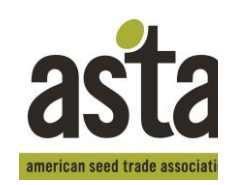

## **ASTA Committee Assignments**

Each member company is permitted to have one voting person per committee. There is no limit to the number of non-voting representatives designated by a company. For questions, contact Ann Ward, Assistant to the COO, at 703.837.8140 or award@betterseed.org.

## **Please feel free to make copies of this page. VOTING COMMITTEE MEMBERS NON-VOTING COMMITTEE MEMBERS**

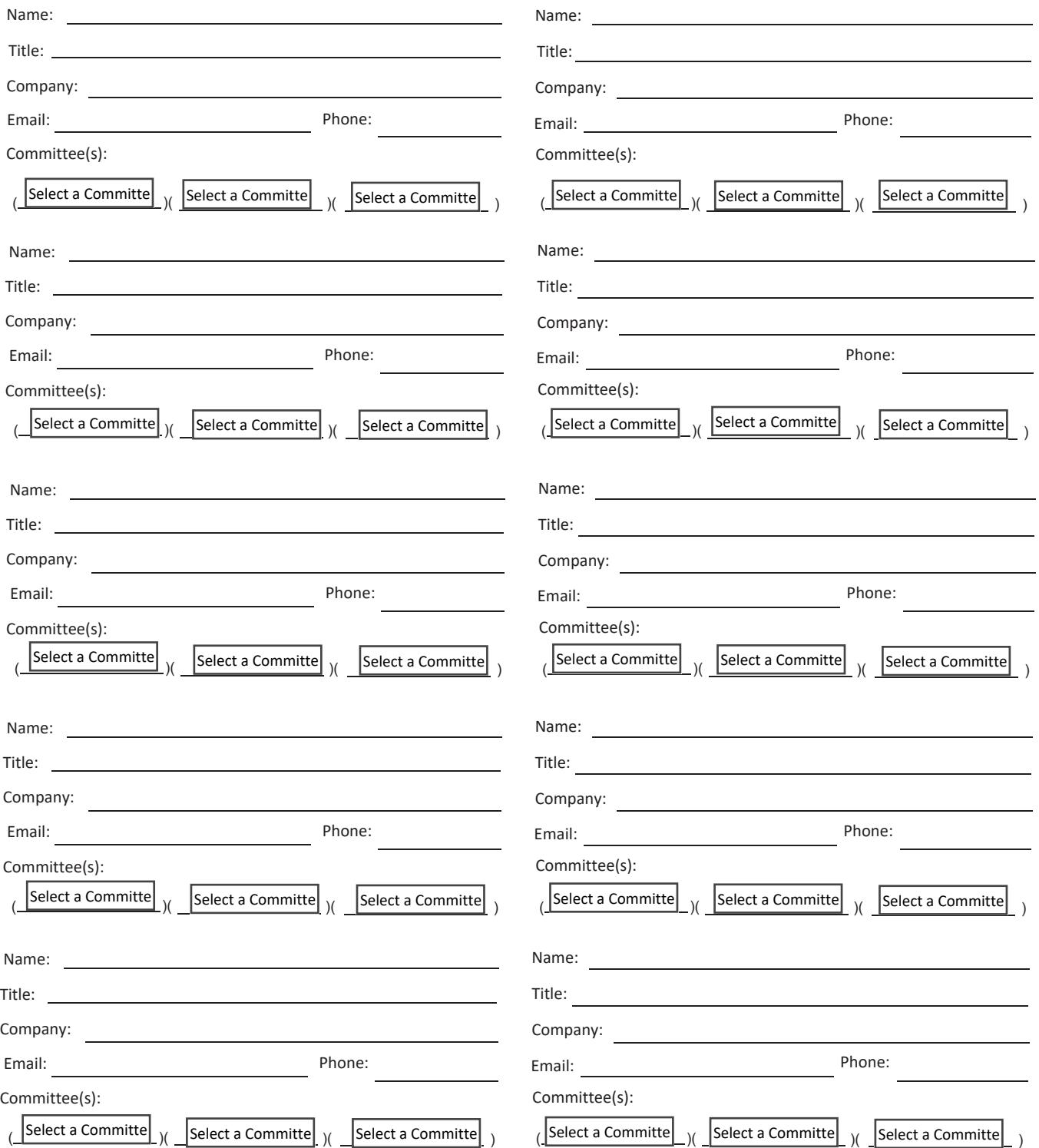

Please return completed form to Ann Wardat award@betterseed.org

[American Seed Trade Association • 1701 Duke Street, Suite 275 • Alexandria, Virginia 22314 • www.betterseed.org • \(T\) 703.837.8140](http://www.amseed.org/)